# Meet Maestro Results Entry

# Covered in this Article:

- Data Entry Shortcuts/Tips
- Data Entry Warnings
- Disqualifications (DQ)
- Heat Actions Menu
- Results Actions Menu
- Results Table Standings & Records
- Course Correction Factors
- Continually Saving

# Data Entry Shortcuts/Tips

- When inputting times, you don't need to type punctuation (e.g. typing '12345' will turn into "1:23.45"). Typing incorrect punctuation will automatically correct (e.g. "104.56" auto-translates to "1:04.56").
- Hitting 'enter' or 'tab' on the number keypad will go to the next input field.
- Once you've finished entering data for a full heat or lane (depending on the mode you're using), you can move to the next heat or lane by hitting "Command" (Mac) or "Control" (PC) and the left/right arrow keys.
- You can move between events on the schedule by hitting "Command" (Mac) or "Control" (PC) and the up/down arrow keys.
- Inputting "DQ" or even just "D" or "Q" will trigger the DQ entry window (not case sensitive).
- Enter N or NS for "No Show," F or DNF for "Did Not Finish," and S or SCR for "Scratch" (not case sensitive). >>**Note:** There is a shortcut menu on each lane to pick these so you do not have to remember codes. More on this below.
- If there is a blue outline around a time entry box, the system thinks you are still editing that time. Be sure to click the cursor out of a time entry box when you've finished entering a heat or lane so the event is considered complete.
- If you don't enter a time or code for a swimmer, the event won't be considered complete and will not be scored. To complete an event, every swimmer must have either a time or code (NS, DQ etc.).

# Data Entry Warnings

#### Invalid Time

If the time entered is considered invalid, the software highlights the time box to alert the admin to make an edit.

|      | 9 SOYD FREESTYLE<br>Girls 11-12   |                   | HEAT | LANE | Standings<br>Green Drag<br>Golden Ge |
|------|-----------------------------------|-------------------|------|------|--------------------------------------|
| 1    | 2 3 4 -                           |                   |      |      |                                      |
| LANE | TEAM ATHLETE                      | SEED TIME WATCH 1 | DQ   |      |                                      |
| 1    | GOLD Suggs. Oma (12)              | 43.68 44.32       | ]    |      |                                      |
| 2    | GOLD Minnick. Nettie (11)         | 41.67 41.13       | ]    |      |                                      |
| 3    | GREEN <u>Delgreco, Lucia (11)</u> | 41.46 6245        | ]    |      |                                      |
| 4    | GOLD Nulph, Lorri (11)            | 41.65             | ]    |      |                                      |
| 5    | GREEN <u>Fulfer, Mindy (12)</u>   | 43.46             | ]    |      |                                      |
| 6    | GOLD <u>Tyburski, Ione (12)</u>   | 43.89             | ]    |      |                                      |

>>Tip: Hovering over the box will display a warning message to explain the issue.

| SEED TIME | WATCH 1 | DQ                                 |
|-----------|---------|------------------------------------|
| 43.68     | 44.32   |                                    |
| 41.67     | 41.13   |                                    |
| 41.46     | 6245    | Error: Time format not recognized. |
| 41.65     |         |                                    |
| 43.46     |         |                                    |

Display Warning or Discard Times

When entering times in "3 Watches" mode, the "official time" is calculated based on the league rules in the **Seeding and Scoring Rules** section of the Meet Template.

| Official  | Time Computation     |                              |                |                       |  |
|-----------|----------------------|------------------------------|----------------|-----------------------|--|
| With 3    | vatch times within a | cceptable tolerance use midd | lle time 💲     |                       |  |
| If any ti | me is more than      | 0.30 seconds apart from the  | other two time |                       |  |
|           |                      |                              |                | automatically discard |  |

If "**Display Warning**" is selected in the template, the software will place a yellow/orange background in the box with the time that is out of acceptable tolerance, but the official time will continue to follow the rules outlined in the template. An admin can then decide how to edit or delete the time that is out of tolerance.

| Vi | rtual T | Tri Meet Mar 2, 2018 |                                            |                                        |
|----|---------|----------------------|--------------------------------------------|----------------------------------------|
|    | EVE     | 200YD MEDLEY RELAY   |                                            | HEAT LANE STANDINGS<br>Sharks Red Team |
|    | 5       | Girls 11-12          |                                            | < 1 > Waves Blue Team<br>Green Dragons |
|    | 1       | •                    |                                            |                                        |
|    | LANE    | TEAM ATHLETE         | SEED TIME TIMER 1 TIMER 2 TIMER 3 >< RESUL | UT TIME DQ.                            |
|    | 1       | ADD ENTRY            |                                            |                                        |
|    | 2       | ₩ TW TWC             | NT 1:12.12 1:12.12 1:11.11 1:              | 12.12 -                                |

If **"Automatically Discard"** is selected in the template, the software will place a grey background in the box with the time that is discarded for being out of the acceptable tolerance, and the official time will be the average of the other two watches.

| LANE | TEAM ATHLETE                          | SEED TIME | WATCH 1 | WATCH 2 | WATCH 3 | RESULT TIME | DQ | OFFICIAL TIME | HEAT PLACE | PLACE | PTS |
|------|---------------------------------------|-----------|---------|---------|---------|-------------|----|---------------|------------|-------|-----|
| 1    | ADD ENTRY                             |           |         |         |         |             |    |               |            |       |     |
| 2    | DEMO Worden, Lucy (6)                 | NT        | 36.12   | 36.15   | 37.02   | 36.14       |    | 36.15         | 1          | 1     |     |
| 3    | DEMO <u>Mia, Baby (0)</u>             | NT        |         |         |         |             |    |               |            |       |     |
| 4    | DEMO <u>Constantinople, Alexa (6)</u> | NT        |         |         |         |             |    |               |            |       |     |
| 5    | ADD ENTRY                             |           |         |         |         |             |    |               |            |       |     |
| 6    | ADD ENTRY                             |           |         |         |         |             |    |               |            |       |     |

Hidden Times:

Sometimes teams switch how many watches they use to enter times during the meet. If an official time was calculated using more watches than are visible in the interface, the software will display an exclamation mark next to the **Watch 1** time. The exclamation point highlights a possible discrepancy between the Watch 1 time displayed and the official time (which is used for results, and placing/scoring as dictated by the league's scoring rules).

| LANE | TEAM ATHLETE                   | SEED TIME | WATCH 1 | DQ | OFFICIAL TIME                                                | HEAT PLACE      | PLACE | PTS |
|------|--------------------------------|-----------|---------|----|--------------------------------------------------------------|-----------------|-------|-----|
| 1    | ADD ENTRY                      |           |         |    |                                                              |                 |       |     |
| 2    | DEMO Worden, Lucy (6)          | NT        | 36.12   |    | This result was computed<br>m watches that are not currently | eing displayed. | 1     |     |
| 3    | DEMO <u>Mia, Baby (0)</u>      | NT        |         |    |                                                              |                 |       |     |
| 4    | DEMO Constantinople. Alexa (6) | NT        |         |    |                                                              |                 |       |     |
| 5    | ADD ENTRY                      |           |         |    |                                                              |                 |       |     |
| 6    | ADD ENTRY                      |           |         |    |                                                              |                 |       |     |

# Disqualifications (DQ)

Checking the "DQ" box next to the time entry interface opens a window to check the DQ Reason.

>>**Tip:** You can also type either DQ, D or Q (not case sensitive) in the "official time" box, then hit enter (or click elsewhere on the screen), and the window to check the DQ Reason will open.

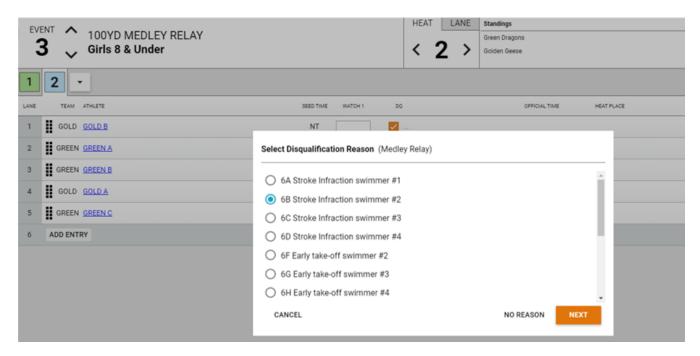

Select the DQ Reason (or click the "No Reason" button if no reason is specified), then click "OK" to save the DQ.

When entering a DQ for a multi-leg event such as a Relay or the Individual Medley, if a legspecific stroke infraction is selected, you will be prompted to enter a secondary DQ Reason for that leg.

#### Select Disqualification Reason (Freestyle)

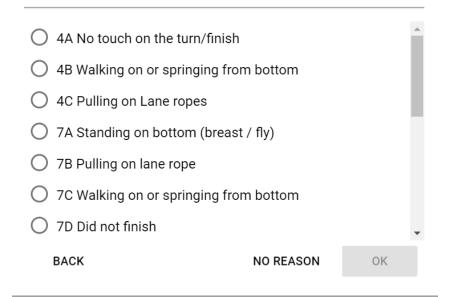

>>**Tip:** Hovering your mouse over the DQ checkbox or DQ Code, will display a pop-up summary listing all selected DQ Reasons.

|     |               |                   |                                                                |       | Saved |
|-----|---------------|-------------------|----------------------------------------------------------------|-------|-------|
| 3   | OFFICIAL TIME | DQ                | HEAT PLACE                                                     | PLACE | PTS   |
| .05 | 1:00.05       | <mark>-</mark> 62 | DQ Reason<br>62 Stroke infraction, sw<br>3D Non-simultaneous k |       | 0     |
| .06 | 1:00.06       |                   | 5                                                              | 42    | 0     |
| .07 | 1:00.07       |                   | 5                                                              | 42    | 0     |
| .08 | 1:00.08       |                   | 5                                                              | 42    | 0     |

#### Heat Actions Menu

Add/Remove Empty Heats, Re-score Event, Show Splits or Print Event Results

Use the dropdown menu at the end of the list of heats to perform any of these actions per heat.

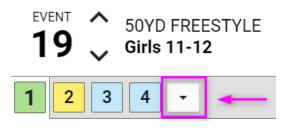

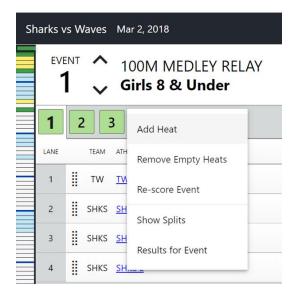

>>**Re-score Event Tip:**Normally your events will score automatically as soon as all data is input for all scoring heats in the event. If for any reason, your event is stuck in a "partial" update (yellow) state even though all the data is input, the re-score event option will force the event to score if it failed to do so automatically (it's rare, but can happen in some scenarios).

For more on Splits → See <u>Meet Maestro Splits & Reaction Times</u>

#### **Results Actions Menu**

No Show, Scratch, Did not finish, Clear codes, Time adjustment

This results action menu provides quick access to these actions instead of having to recall the shorthand codes, and when you need to clear those codes or adust the times.

| v | irtual 1 | Tri Meet Mar 2, 2018                |                       |         |         |         |                           |          |     |                                                                  |
|---|----------|-------------------------------------|-----------------------|---------|---------|---------|---------------------------|----------|-----|------------------------------------------------------------------|
| 7 |          | 9 25YD FREESTYLE<br>Girls 6 & Under |                       |         |         |         | HE/                       | π υ<br>3 | INE | STANDINGS<br>Sharks Red Team<br>Green Dragons<br>Waves Blue Team |
|   | 1        | 2 3 4 5 6 7 -                       |                       |         |         |         |                           |          |     |                                                                  |
|   | LANE     | TEAM ATHLETE                        | SEED TIME<br>SC YARDS | TIMER 1 | TIMER 2 | TMER3 > | < RESULT TIME<br>SC YARDS | _        | pq  |                                                                  |
| _ | 1        | TW Aslinger. Carmel (4)             | NT                    | SCR     | 1:18.18 | 1:18.18 | SCR                       |          |     | -                                                                |
| _ | 2        | TW Gamboa Tawana (7)                | NT                    | 1:18.18 | 1:19.19 | 1:18.18 | 1:18.18                   |          |     | -                                                                |

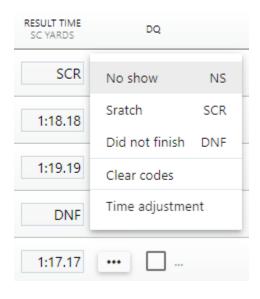

#### Time Adjustment Screen

Time Adjustment #5 Girls 11-12 200yd Medley Relay — Heat 1

| SULT    |                                          |                                                  |                                                  |                                                                                                   |                                                                                                   |                                                                                                   |                                                                                                   |                                                       | KUP TIMES                                             |                                                       |                                                       |                                                       |                                                                     | CH TIMES                                                                                    |                                                                                                    |                                                                                                    |
|---------|------------------------------------------|--------------------------------------------------|--------------------------------------------------|---------------------------------------------------------------------------------------------------|---------------------------------------------------------------------------------------------------|---------------------------------------------------------------------------------------------------|---------------------------------------------------------------------------------------------------|-------------------------------------------------------|-------------------------------------------------------|-------------------------------------------------------|-------------------------------------------------------|-------------------------------------------------------|---------------------------------------------------------------------|---------------------------------------------------------------------------------------------|----------------------------------------------------------------------------------------------------|----------------------------------------------------------------------------------------------------|
|         | HP                                       | USE                                              |                                                  |                                                                                                   | RAD                                                                                               | HP                                                                                                | BACKUP 1                                                                                          | BACKUP 2                                              | BACKUP 3                                              | CALC.                                                 | HP                                                    | WATCH 1                                               | WATCH 2                                                             | WATCH 3                                                                                     | CALC.                                                                                                    | HP                                                                                                    |
| o entry |                                          |                                                  |                                                  |                                                                                                   |                                                                                                   |                                                                                                   |                                                                                                   |                                                       |                                                       |                                                       |                                                       |                                                       |                                                                     |                                                                                             |                                                                                                    |                                                                                                    |
| 1:12.12 | 2                                        |                                                  | *                                                |                                                                                                   |                                                                                                   |                                                                                                   |                                                                                                   |                                                       |                                                       |                                                       |                                                       | 1:12.12                                               | 1/12/12                                                             | 1:11.11                                                                                     | 1:12.12                                                                                                    | 2                                                                                                    |
| 1:12.12 | 2                                        |                                                  | *                                                |                                                                                                   |                                                                                                   |                                                                                                   |                                                                                                   |                                                       |                                                       |                                                       |                                                       | 1/12.12                                               | 113.45                                                              | 1:12.12                                                                                     | 1:12.12                                                                                                    | 2                                                                                                    |
| 1:14.14 | 4                                        |                                                  | *                                                |                                                                                                   |                                                                                                   |                                                                                                   |                                                                                                   |                                                       |                                                       |                                                       |                                                       | 154,54                                                | 214.14                                                              | 1:15.65                                                                                     | 1:14.14                                                                                                    | 4                                                                                                    |
| 2:10.00 | 1                                        |                                                  | *                                                |                                                                                                   |                                                                                                   |                                                                                                   |                                                                                                   |                                                       |                                                       |                                                       |                                                       | 2:10.00                                               | 2:10:00                                                             | 2:10.00                                                                                     | 2:10.00                                                                                                    | 1                                                                                                    |
| o entry |                                          |                                                  |                                                  |                                                                                                   |                                                                                                   |                                                                                                   |                                                                                                   |                                                       |                                                       |                                                       |                                                       |                                                       |                                                                     |                                                                                             |                                                                                                    |                                                                                                    |
|         | 1:12.12<br>1:12.12<br>1:14.14<br>2:10.00 | 1:12.12 2<br>1:12.12 2<br>1:14.14 4<br>2:10.00 1 | 1:12.12 2<br>1:12.12 2<br>1:14.14 4<br>2:10.00 1 | 1:12.12     2     v       1:12.12     2     v       1:14.14     4     v       2:10.00     1     v | 1:12.12     2     v       1:12.12     2     v       1:14.14     4     v       2:10.00     1     v | 1:12.12     2     v       1:12.12     2     v       1:14.14     4     v       2:10.00     1     v | 1:12.12     2     *       1:12.12     2     *       1:14.14     4     *       2:10.00     1     * | 1:12.12 2 v   1:12.12 2 v   1:14.14 4 v   2:10.00 1 v | 1:12.12 2 *   1:12.12 2 *   1:14.14 4 *   2:10.00 1 * | 1:12.12 2 *   1:12.12 2 *   1:14.14 4 *   2:10.00 1 * | 1:12.12 2 v   1:12.12 2 v   1:14.14 4 v   2:10.00 1 v | 1:12.12 2 *   1:12.12 2 *   1:14.14 4 *   2:10.00 1 * | 1:12.12 2 *   1:12.12 2 *   1:12.12 1:12.12   1:14.14 4   2:10.00 1 | 1:12.12 2 *   1:12.12 1:12.12 1:12.12   1:12.12 1:12.12 1:13.45   1:14.14 4 *   2:10.00 1 * | 1112.12   2   *     1112.12   112.12   111.11     1112.12   111.12   111.12     1112.12   111.12   111.12     1112.12   111.12   111.12     1112.12   111.14   111.12     1114.14   114.14   114.14     1114.14   114.14   115.65     210.00   1   * | 1:12.12   2   *     1:12.12   1:12.12   1:12.12     1:12.12   1:12.12   1:12.12     1:12.12   1:12.12   1:12.12     1:14.14   4   *     2:10.00   1   * |

Add notes

# Results Table - Standings & Records

The results table at the top left of the screen can toggle to display the team standings, or records by clicking on the "1,2,3" image for standings, and "book" image for records.

Standings Display

| STANDINGS          | WOMEN | MEN | COMBINED | _   |
|--------------------|-------|-----|----------|-----|
| Sharks Red<br>Team | 28.5  | 16  | 44.5     | 213 |
| Waves Blue<br>Team | 19.5  | 10  | 29.5     |     |

#### Broken Record Display

When a record has been broken, this achievement will be designated with a green highlight.

|   | EVE       |         | 25M FREESTYLE<br>Girls 6 & Under |     |              | HEAT    | LANE      | RECORDS<br>BI Kira Ore<br>POOL Mayr<br>SHK Mayr | me Andrus |               | 23.82 201  | R MEET<br>1 SH At BW 2001<br>4 Mini Champs -<br>4 Mini Champs - | 6 & U |
|---|-----------|---------|----------------------------------|-----|--------------|---------|-----------|-------------------------------------------------|-----------|---------------|------------|-----------------------------------------------------------------|-------|
|   | 1<br>LANE |         | 3 4 5 6 7 8<br>ATHLETE           | 9 1 | 0 11 WATCH 1 | watch 2 | WATCH 3 R | ESULT TIME                                      | DQ        | OFFICIAL TIME | HEAT PLACE | PLACE                                                           | Saved |
|   | 1         | 🛚 знка  | S Fulfer, Cathrine (5)           | NT  | 22.79        | 22.78   | 22.77     | 22.78                                           |           | POOL 22.78    | 1          |                                                                 |       |
| 目 | 2         | II SHK  | S Arbogast, Beth (6)             | NT  |              |         |           |                                                 |           |               |            |                                                                 |       |
| E | 3         | SHK8    | S <u>Wimer, Alyssa (6)</u>       | NT  |              |         |           |                                                 |           |               |            |                                                                 |       |
| E | 4         | II SHK  | S Craney, Lorena (6)             | NT  |              |         |           |                                                 |           |               |            |                                                                 |       |
| E | 5         | SHK8    | S <u>Stern, Kelli (6)</u>        | NT  |              |         |           |                                                 |           |               |            |                                                                 |       |
| E | 6         | II SHKS | S <u>Taft, Shayla (6)</u>        | NT  |              |         |           |                                                 |           |               |            |                                                                 |       |

Multiple Athletes Break Records

When two swimmers set the same record, both will have the record breaker badge even though one will ultimately own the record.

| 1000 | ент<br><b>Э</b> | ^<br>~ | 25M FREESTYLE<br>Girls 6 & Under |           |         | HEAT    | LANE      | RECORDS<br>El Kira On<br>POOL Mayn<br>SHK Mayn | me Andrus  |               | 23.82 2014 | MEET<br>SH At BW 200<br>Mini Champs<br>Mini Champs | - 6 & U |
|------|-----------------|--------|----------------------------------|-----------|---------|---------|-----------|------------------------------------------------|------------|---------------|------------|----------------------------------------------------|---------|
| 1    | 2               |        | <b>3</b> 4 5 6 7 8               | 9 1       | 0 11    | •       |           |                                                |            |               |            |                                                    | Save    |
| LANE |                 | TEAM   | ATHLETE                          | SEED TIME | WATCH 1 | WATCH 2 | WATCH 3 R | ESULT TIME                                     | DQ         | OFFICIAL TIME | HEAT PLACE | PLACE                                              | PTS     |
| 1    | 1               | ΤW     | Oncale, Lana (7)                 | NT        | 22.55   | 22.55   | 22.55     | 22.65                                          |            | POOL 22.55    | 1          |                                                    |         |
| 2    | -               | τw     | <u>Ali, Shayla (4)</u>           | NT        |         |         |           |                                                |            |               |            |                                                    |         |
| 3    | 8               | тw     | Stancill, Kylie (4)              | NT        |         |         |           |                                                |            |               |            |                                                    |         |
| 4    | 1               | тw     | Deibl, Christal (Z)              | NT        |         |         |           |                                                |            |               |            |                                                    |         |
| 5    | 1               | тw     | Okey, Rochelle (4)               | NT        |         |         |           |                                                |            |               |            |                                                    |         |
| 6    |                 | SHKS   | Treadway, Pilar (6)              | NT        | 22.66   | 22.66   | 22.66     | 22.66                                          | <b>—</b> — | POOL 22.66    | 2          |                                                    |         |

#### Athlete Breaks Multiple Records

When a swimmer breaks two records multiple badges will display next to the lane result.

| 6 SHKS <u>Treadway, Pilar (6)</u> | NT | 20.20 | 20.20 | 20.11 | 20.20 |  | SHK 20.20 | 1 |  |
|-----------------------------------|----|-------|-------|-------|-------|--|-----------|---|--|
|-----------------------------------|----|-------|-------|-------|-------|--|-----------|---|--|

### **Course Correction Factors**

If your pool is non-standard length, this can be set by checking the 'Non-standard length?' checkbox within the Meet Setup (single session meets) or Sessions (virtual or multi-session meets). Meet Maestro will apply a correction factor for the 'Official Time' when this value is set. The times from this non-standard length pool will be converted into standard length times (22yd pool into 25yd for example).

For more details on this topic and how the results entry screen displays in this case  $\rightarrow$ See <u>Meet Maestro Settings – Meet Setup & Sessions</u>

# Continually Saving

All changes made in Meet Maestro are automatically saved as you go. You'll notice saving activity indicated in the heat/lane bar. When you see a green "Saved" checkmark, you can be assured your data is saved and up-to-date.

| Demo: Green vs. Gold April 25, 2020 |        |                      |           |         |    | HEAT | LANE |               | Standings     | WOMEN      |       |
|-------------------------------------|--------|----------------------|-----------|---------|----|------|------|---------------|---------------|------------|-------|
| EVENT 50YD FREESTYLE                |        |                      |           |         |    |      |      | Green Dragons | 70            |            |       |
| I                                   | 9 ~    | Girls 11-12          |           |         |    |      | 3    | >             | Golden Geese  |            | 7     |
| 1                                   | 2 3    | 4 -                  |           |         |    |      |      |               |               |            |       |
| ANE                                 | TEAM   | ATHLETE              | SEED TIME | WATCH 1 | 00 |      |      |               | OFFICIAL TIME | HEAT PLACE | PLACE |
| 1                                   | GOLD   | Suggs.Oma.(12)       | 43.68     | 44.32   |    |      |      |               | 44.32         | 2          | 3     |
| 2                                   | GOLD   | Minnick_Nettie.(11)  | 41.67     | 41.13   |    |      |      |               | 41.13         | 1          | 1     |
| 3                                   | GREEN  | Delgreco. Lucia.(11) | 41.46     |         |    |      |      |               |               |            |       |
| 4                                   | GOLD   | Nuleb Lorri (11)     | 41.65     |         |    |      |      |               |               |            |       |
| 5                                   | GREEN  | Eulfer, Mindy, (12)  | 43.46     |         |    |      |      |               |               |            |       |
| 6                                   | GOLD 3 | Tyburski-Jone.(12)   | 43.89     |         |    |      |      |               |               |            |       |